# **ЗАДАНИЯ ШКОЛЬНОЙ ОЛИМПИАДЫ ПО ИНФОРМАТИКЕ**

**2008 8 класс**

### **Задания, оцениваемые в 1 балл**

- *1. Носителем информации, представленной наскальными росписями древних людей, выступает:* 1) бумага; 2) камень; 3) папирус; 4) фотопленка; 5) холст.
- *2. Самым предпочтительным носителем информации на современном этапе является:* 1) бумага; 2) средства видеозаписи; 3) лазерный компакт-диск; 4) дискета; 5) магнитная лента.
- *3. Компьютер является универсальным автоматическим устройством для работы с…* 1) знаками; 2) сведениями; 3) знаниями; 4) сообщениями; 5) информацией.
- *4. Для представления информации в памяти компьютера используется…* 1) азбука Морзе; 2) Русский алфавит; 3) кодировка натуральных чисел; 4) двоичная кодировка; 5) десятичная кодировка.
- 5. *Как называется значок объекта в Windows?* 1) пиктограмма; 2) ярлык; 3) рисунок; 4) интерфейс; 5) папка.
- *6. Совокупность средств и правил взаимодействия пользователя с компьютером называется…* 1) интерфейсом; 2) объектом управления; 3) пользовательским интерфейсом; 4) процессом; 5) графическим интерфейсом.
- 7. *За минимальную единицу измерения информации принят:* 1) 1 бот; 2) 1 бад; 3) 1 бит; 4) 1 байт; 5) 1 сайт.
- 8. *Максимальное количество информации человек получает при помощи:* 1) органов слуха; 2) органов осязания; 3) органов обоняния; 4) органов зрения; 5) вкусовых рецепторов.
- 9. « Вы выходите на следующей остановке?» спросили человека в автобусе. «Нет», ответил он. Сколько информации содержит ответ? 1) 1 Кбит; 2) 1 Кбайт; 3) 1 байт; 4) 1 бит; 5) 8 бит.
- 10. Какое количество информации несет слово «Библиотека», набранное на компьютере? 1) 5 бит; 2) 7 бит; 3) 10 байт; 4) 16 Кбит; 5) 8 Мбайт.
- *11. Какая из перечисленных программ является средством обработки графической информации?* 1) Word; 2) Access; 3) PowerPoint; 4) Paint; 5) Excel.
- *12. Какая из перечисленных программ является средством обработки текстовой информации?* 1) Word; 2) Access; 3) PowerPoint; 4) Paint; 5) Excel.
- *13. Какая из перечисленных программ является средством обработки числовой информации?* 1) Word; 2) Access; 3) PowerPoint; 4) Paint; 5) Excel.
- *14. К устройствам вывода текстовой информации относятся…* 1) принтеры; 2) дисплей; 3) внешняя память; 4) сканер; 5) внутренняя память.
- 15. *Количество информации при вытаскивании 1 шарика из коробки с 32 шариками* равно: 1) 1 бит; 2) 2 бит; 3) 3 бит; 4) 4 бит; 5) 5 бит.
- *16. Сколько бит в 2 байтах?* 1) 4; 2) 8; 3) 16; 4) 20; 5) 2048.

*17. 40 бит это:*

1) 4 байта; 2) 5 байтов; 3) 8 байтов; 4) 10байтов; 5) 20 байтов.

- *18. Сколько бит в 2 Кбайтах?* 1) 2000; 2) 2048; 3) 16 000; 4) 1024; 5) 20 000.
- 19. Одна точка рисунка кодируется с помощью 5 битов. Какое максимальное количество цветов может содержать данный рисунок? 1) 16 цветов; 2) 32 цвета; 3) 64 цвета; 4) 256 цветов; 5) другой ответ.
- *20. Сколько граней имеет многогранник, если при его бросании получают 3 бита информации?* 1) две; 2) четыре; 3) шесть; 4) восемь; 5) десять.

### **Задания, оцениваемые в 3 балла**

- 21. Некий исполнитель проставляет 0 или 1 в каждую из восьми клеток, имеющихся в его распоряжении. Чему равно количество чисел, которое можно закодировать таким способом?
	- 1) 1000; 2) 1024; 3) 512; 4) 256; 5) 16.
- 22. Сколько файлов размером 100 Кбайт каждый можно разместить на дискете, объемом 1,44 Мб? 1) 14; 2) 15; 3) 69; 4) 256; 5) другой ответ.
- 23. На скольких дискетах емкостью 1440 Кб можно разместить содержимое жесткого диска объемом 1 Гбайт?

1) 728; 2) 729; 3) 1; 4) 2; 5) другой ответ.

24. Отрывок текста содержит количество информации 100 байт. В использованном алфавите 256 символов. Сколько символов в этом отрывке текста.

1) 100 символов; 2) 12 символов; 3) 800 символов; 4) 1024 символа; 5) другой ответ.

25. Отрывок текста содержит количество информации 80 битов. В использованном алфавите 256 символов. Сколько символов в этом отрывке текста.

1) 80 символов ; 2) 160 символов ; 3) 8 символов ; 4) 640 символов; 5) другой ответ.

26. Отрывок текста содержит количество информации 1 Килобайт. В использованном алфавите 256 символов. Сколько символов в этом отрывке текста.

1) 1 символ; 2) 8 символов; 3) 1024 символа; 4) 256 символов; 5) другой ответ

27. Учёные мышки полны размышлений… Мышок мышинально ворует мышенник… Мышата смышлёные, Спрятавшись в тень, Всю ночь из мышкета Стреляют в мышень….

> Скольких слов, встретившихся в этих шуточных строчках поэта Тима Собакина, на самом деле не существует?

1) двух; 2) трёх; 3) четырёх; 4) пяти; 5) шести.

- 28. Сообщение занимает 3 страницы по 25 строк. В каждой строке записано по 60 символов. Сколько символов в использованном алфавите, если все сообщение содержит 1125 байтов? 1) 2 символа; 2) 8 символов; 3) 32 символа; 4) 64 символа; 5) 256 символов.
- 29. Уходя с занятия компьютерного кружка, учитель сказал ученикам: «Вы должны решить задачу, а также дописать программу. После этого можете поиграть». Петя дописал программу и стал играть. Вася дописал программу, решил задачу и ушёл домой. Коля решил задачу, потом дописал программу и поиграл. Миша дописал программу, поиграл, а потом решил задачу. Сколько ребят выполнили

требование учителя? 1) Один; 2) Двое; 3) Трое; 4) Все четверо; 5) Никто

30. В четырёх ребусах зашифровано одно слово, а в одном другое. В каком?

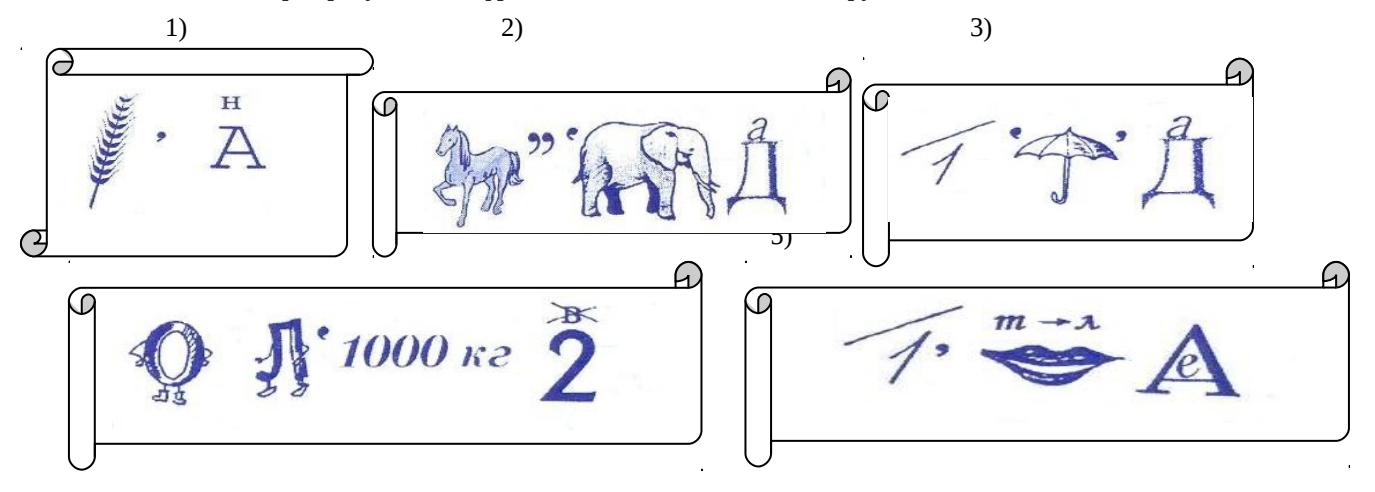

#### **Задания, оцениваемые в 5 баллов**

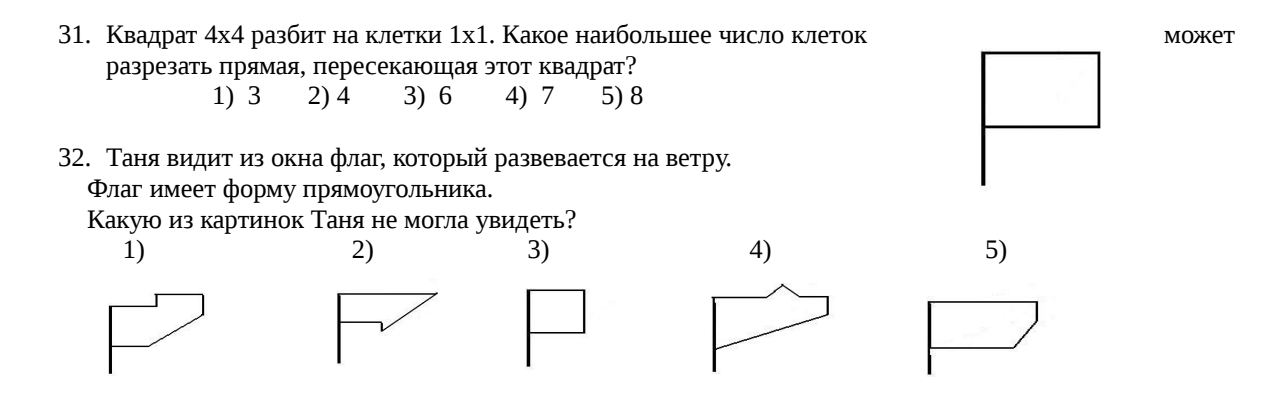

33. Маша нарисовала на экране компьютера букву У, а потом нажала последовательно три кнопки: «повернуть на 90° по часовой стрелке», «заменить на зеркальное изображение», «повернуть на 180°». Какую картинку она увидит на экране?

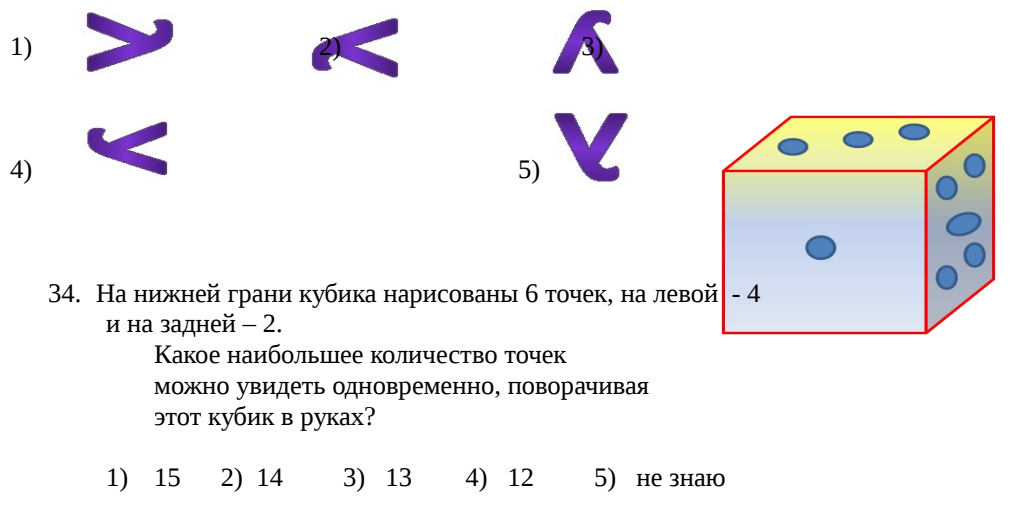

35. У Бенито есть 20 разноцветных шариков: жёлтых, зелёных, синих и чёрных. Из этих шариков: 17 – не зелёные, 5 – не чёрные, а 12 – не жёлтые. Сколько синих шариков у Бенито? 1) 3; 2) 4; 3) 5; 4) 8; 5) 15.

- 36. Односторонняя дискета имеет объем 180 Кбайт. Сколько дорожек будет на диске, если каждая из них содержит 9 секторов, а в каждом секторе размещается по 1024 символа из 16 – ти символьного алфавита? 1) 80; 2) 1440; 3) 40; 4) 20; 5) 1024.
- 37. По-литовски посещать **aplaukyti**, я посещаю **aplaukau**, ты просил прощения **atsiprasei**, ты делаешь  **darai**, я делал - **dariau**, писать - **rasyti.**

Как будет по-литовски **я пишу, ты делал, просить прощения**?

- 1) rasiau, darei, atsiprasyti;
- 2) rasau, darei, atsiprasyti;
- 3) rasiau, dariai, atsiprasauti;
- 4) rasau, darai, atsipraseiti;
- 5) rasei, darei, atsiprasyti.

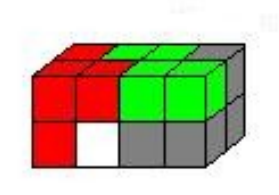

38. Из четырёх деталей, каждая из которых состоит из четырёх маленьких кубиков, сложили прямоугольный параллелепипед, показанный на рисунке. Каждая деталь окрашена в свой цвет. Как выглядит белая деталь?

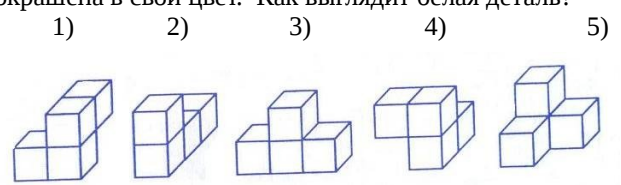

39. В одной книге рассказывается о капитане корабля, который однажды в состоянии сильного волнения отдал странную команду: «Моп, старшина!» Правильно ли напечатан в книге текст команды, или редактор зря поправил автора?

1) совершенно правильно;

- 2) нет, правильно было бы «Моп, сташина!»;
- 3) нет, правильно было бы «Моп, старина!»;
- 4) нет, правильно было бы «Моп, страшила!»;
- 5) нет, правильно было бы «Моп- стоп!».
- 40. На международном конкурсе скрипачей имени Николо Пананини в финал удалось пройти шести его участникам: Киоко Ёнэмото, Родиону Петрову, Эуджену Тикинделяну, Надиру Хашимову, Ираклию Цхадаия, Ли Мунг Ын. Главный приз конкурса – золотая статуэтка Паганини – уехал в страну восходящего солнца. Второе место поделили русский и узбекский скрипачи, третьим был румын, исполнивший концерт Шостаковича лучше представителя кавказской республики. Кто не занял призового места?
	- 2) Ёнэмото и Тикинделяну;
	- 2) Хашимов и Цхадаия;
	- 3) Ёнэмото и Цхадаия;
	- 4) Цхадаи и Ли Мунг Ын;
	- 5) Ли Мунг Ын и Тикинделяну.

**\*\*\*\*\*\*\*\*\*\*\*\*\*\*\*\*\*\*\*\*\*\*\*\*\*\*\*\*\*\*\*\*\*\*\*\*\*\*\*\*\*\*\*\*\*\*\*\*\*\*\*\*\*\*\*\*\*\*\*\*\*\*\*\*\*\*\*\*\*\*\*\*\*\*\*\*\*\*\*\*\*\*\*\*\*\*\*\***

# **Максимальное количество баллов - 100 баллов**

**Из них:**

**20 заданий по 1 баллу = 20 баллов; 10 заданий по 3 балла = 30 баллов; 10 заданий по 5 балла = 50 баллов;**

**\*\*\*\*\*\*\*\*\*\*\*\*\*\*\*\*\*\*\*\*\*\*\*\*\*\*\*\*\*\*\*\*\*\*\*\*\*\*\*\*\*\*\*\*\*\*\*\*\*\*\*\*\*\*\*\*\*\*\*\*\*\*\*\*\*\*\*\*\*\*\*\*\*\*\*\*\*\*\*\*\*\*\*\*\*\***